## **JAWAHARLAL NEHRU TECHNOLOGICAL UNIVERSITY HYDERABAD B.Tech. in ELECTRONICS AND INSTRUMENTATION ENGINEERING**

## **III YEAR LABS SYLLABUS (R18) Applicable From 2018-19 Admitted Batch**

## **MICROPROCESSORS AND MICROCONTROLLERS LAB**

## **B.Tech. III Year I Semester**

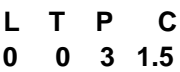

# **Cycle 1: Using 8086 Processor Kits and/or Assembler (5 Weeks)**

- Assembly Language Programs to 8086 to Perform
	- 1. Arithmetic, Logical, String Operations on 16 Bit and 32 Bit Data.
	- 2. Bit level Logical Operations, Rotate, Shift, Swap and Branch Operations.

## **Cycle 2: Using 8051 Microcontroller Kit (6 weeks)**

- Introduction to IDE
	- 1. Assembly Language Programs to Perform Arithmetic (Both Signed and Unsigned) 16 Bit Data Operations, Logical Operations (Byte and Bit Level Operations), Rotate, Shift, Swap and Branch Instructions
	- 2. Time delay Generation Using Timers of 8051.
	- 3. Serial Communication from / to 8051 to / from I/O devices.
	- 4. Program Using Interrupts to Generate Square Wave 10 KHZ Frequency on P2.1 Using Timer0 8051 in 8bit Auto reload Mode and Connect a 1HZ Pulse to INT1 pin and Display on Port0. Assume Crystal Frequency as 11.0592 MHZ

### **Cycle 3: Interfacing I/O Devices to 8051(5 Weeks)**

- 1. 7 Segment Display to 8051.
- 2. Matrix Keypad to 8051.
- 3. Sequence Generator Using Serial Interface in 8051.
- 4. 8bit ADC Interface to 8051.
- 5. Triangular Wave Generator through DAC interfaces to 8051.

### **TEXT BOOKS:**

- 1. Advanced Microprocessors And Peripherals by A K Ray, Tata McGraw-Hill Education, 2006
- 2. The 8051 **Microcontrollers**: Architecture, Programming & Applications by Dr. K. Uma Rao, Andhe Pallavi, Pearson, 2009.

## **PROCESS CONTROL LAB**

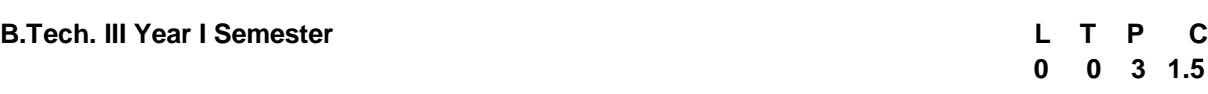

**Course Objective**: To provide better familiarity with the Theoretical concepts studied.

**Course Outcomes**: Upon completing these course students shall be able realize the process and different controls applied to each process.

Minimum Twelve experiments should be conducted.

- 1. Study of Electronic controllers.
- 2. Control valve characteristics (Different types).
- 3. Control of Flow process
- 4. Interacting and Non- interacting systems.
- 5. Control of Temperature process
- 6. Process tuning Process reaction curve method.
- 7. Tuning of PID controller
- 8. Operation of flow loop in plant.
- 9. Pneumatic actuator.
- 10. Hydraulic actuator.
- 11. Multi loop control systems Ratio Control.
- 12. Multi loop control systems Cascade Control.
- 13. Feed-forward control.

# **ADVANCED COMMUNICATION SKILLS LAB**

#### **B.Tech. III Year I Semester**

## **1. INTRODUCTION:**

The introduction of the Advanced Communication Skills Lab is considered essential at  $3<sup>rd</sup>$  year level. At this stage, the students need to prepare themselves for their careers which may require them to listen to, read, speak and write in English both for their professional and interpersonal communication in the globalized context.

The proposed course should be a laboratory course to enable students to use 'good' English and perform the following:

- Gathering ideas and information to organize ideas relevantly and coherently.
- Engaging in debates.
- Participating in group discussions.
- Facing interviews.
- Writing project/research reports/technical reports.
- Making oral presentations.
- Writing formal letters.
- Transferring information from non-verbal to verbal texts and vice-versa.
- Taking part in social and professional communication.

## **2. OBJECTIVES:**

This Lab focuses on using multi-media instruction for language development to meet the following targets:

- To improve the students' fluency in English, through a well-developed vocabulary and enable them to listen to English spoken at normal conversational speed by educated English speakers and respond appropriately in different socio-cultural and professional contexts.
- Further, they would be required to communicate their ideas relevantly and coherently in writing.
- To prepare all the students for their placements.

### **3. SYLLABUS**:

The following course content to conduct the activities is prescribed for the Advanced English Communication Skills (AECS) Lab:

- 1. **Activities on Fundamentals of Inter-personal Communication and Building Vocabulary**  Starting a conversation – responding appropriately and relevantly – using the right body language – Role Play in different situations & Discourse Skills- using visuals - Synonyms and antonyms, word roots, one-word substitutes, prefixes and suffixes, study of word origin, business vocabulary, analogy, idioms and phrases, collocations & usage of vocabulary.
- 2. **Activities on Reading Comprehension** –General Vs Local comprehension, reading for facts, guessing meanings from context, scanning, skimming, inferring meaning, critical reading& effective googling.
- 3. **Activities on Writing Skills** Structure and presentation of different types of writing *letter writing/Resume writing/ e-correspondence/Technical report writing/ – planning for writing –* improving one's writing.
- 4. **Activities on Presentation Skills** Oral presentations (individual and group) through JAM sessions/seminars/**PPTs** and written presentations through posters/projects/reports/ emails/assignments etc.
- 5. **Activities on Group Discussion and Interview Skills** Dynamics of group discussion, intervention, summarizing, modulation of voice, body language, relevance, fluency and organization of ideas and rubrics for evaluation- Concept and process, pre-interview planning, opening strategies, answering strategies, interview through tele-conference & video-conference and Mock Interviews.

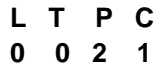

# **4. MINIMUM REQUIREMENT:**

The Advanced English Communication Skills (AECS) Laboratory shall have the following infrastructural facilities to accommodate at least 35 students in the lab:

- Spacious room with appropriate acoustics.
- Round Tables with movable chairs
- Audio-visual aids
- LCD Projector
- Public Address system
- P IV Processor, Hard Disk 80 GB, RAM–512 MB Minimum, Speed 2.8 GHZ
- T. V, a digital stereo & Camcorder
- Headphones of High quality

# **5. SUGGESTED SOFTWARE:**

The software consisting of the prescribed topics elaborated above should be procured and used.

- Oxford Advanced Learner's Compass, 7<sup>th</sup> Edition
- DELTA's key to the Next Generation TOEFL Test: Advanced Skill Practice.
- Lingua TOEFL CBT Insider, by Dream tech
- TOEFL & GRE (KAPLAN, AARCO & BARRONS, USA, Cracking GRE by CLIFFS)

# **TEXT BOOKS:**

- 1. Effective Technical Communication by M Asharaf Rizvi. McGraw Hill Education (India) Pvt. Ltd. 2<sup>nd</sup> Edition
- 2. Academic Writing: A Handbook for International Students by Stephen Bailey, Routledge, 5<sup>th</sup> Edition.

# **REFERENCES:**

- 1. Learn Correct English A Book of Grammar, Usage and Composition by Shiv K. Kumar and Hemalatha Nagarajan. Pearson 2007
- 2. Professional Communication by Aruna Koneru, McGraw Hill Education (India) Pvt. Ltd, 2016.
- 3. Technical Communication by Meenakshi Raman & Sangeeta Sharma, Oxford University Press 2009.
- 4. Technical Communication by Paul V. Anderson. 2007. Cengage Learning pvt. Ltd. New Delhi.
- 5. English Vocabulary in Use series, Cambridge University Press 2008.
- 6. Handbook for Technical Communication by David A. McMurrey & Joanne Buckley. 2012. Cengage Learning.
- 7. Communication Skills by Leena Sen, PHI Learning Pvt Ltd., New Delhi, 2009.
- 8. Job Hunting by Colm Downes, Cambridge University Press 2008.
- 9. English for Technical Communication for Engineering Students, Aysha Vishwamohan, Tata Mc Graw-Hill 2009.

## **DIGITAL SIGNAL PROCESSING LAB**

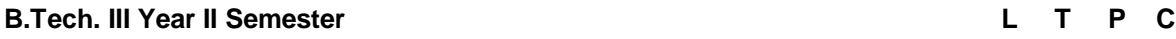

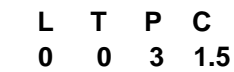

The Programs shall be implemented in Software (Using MATLAB / Lab View / C Programming/ Equivalent) and Hardware (Using TI / Analog Devices / Motorola / Equivalent DSP processors).

**Note: -** Minimum of 12 experiments has to be conducted.

- 1. Generation of Sinusoidal Waveform / Signal based on Recursive Difference Equations
- 2. Histogram of White Gaussian Noise and Uniformly Distributed Noise.
- 3. To find DFT / IDFT of given DT Signal
- 4. To find Frequency Response of a given System given in Transfer Function/ Differential equation form.
- 5. Obtain Fourier series coefficients by formula and using FET and compare for half sine wave.
- 6. Implementation of FFT of given Sequence
- 7. Determination of Power Spectrum of a given Signal(s).
- 8. Implementation of LP FIR Filter for a given Sequence/Signal.
- 9. Implementation of HP IIR Filter for a given Sequence/Signal
- 10. Generation of Narrow Band Signal through Filtering
- 11. Generation of DTMF Signals
- 12. Implementation of Decimation Process
- 13. Implementation of Interpolation Process
- 14. Implementation of I/D Sampling Rate Converters
- 15. Impulse Response of First order and Second Order Systems.

## **INDUSTRIAL AUTOMATION LAB**

### **B.Tech. III Year II Semester L T P CONTEXANT P CONTEXANT L CONTEXANT L CONTEXANT L**

#### **Course Objectives**

- 1. To make students **proficient** with PLC and SCADA programming
- 2. To make students create **interface** between PLC and SCADA
- 3. To make students **implement** PLC and SCADA for real time systems

**Course Outcomes:** After completion of the course the student is able to:

- 1. **Write** PLC and SCADA programs for desired application.
- 2. **Implement** PLC and SCADA control to real times systems.
- 3. **Design** and **create** seamless interface between PLC and SCADA mincing the real industrial application.

### **PLC: Programming and applications**

- 1. Overview of PLC systems, input/output modules, Power supplies and Isolators
- 2. Simulation: Creating Ladder diagrams for arbitrary applications
- 3. Basic Functions: register, timer, counter
- 4. Interfacing PLC with at least two real time process (Pressure Level)
- 5. Networking of PLC
- 6. Process Controllers and Loop Tuning using PLC

## **SCADA: Programming and Applications**

- 1. Introduction to SCADA system, Industrial Application of SCADA
- 2. Remote Terminal Units programming
- 3. SCADA programming
- 4. Interfacing of SCADA and PLC
- 5. Remote Operation Monitoring using SCADA
- 6. Real time implementation of SCADA System to a process (DC Motor-RPM Control; Stepper Motor-Angular Displacement and Linear Displacement through Rack Pinion)
- 7. Implementation of SCADA interfaced PLCs to Flow Process Station
- 8. Implementation of SCADA interfaced PLCs to pH control system Process Station
- 9. Implementation of SCADA interfaced PLCs to split control system Process Station
- 10. Implementation of SCADA interfaced PLCs to Temperature Process Station
- 11. SCADA programming to simultaneously monitor and control the pH control system process Station, the split control system process Station and Temperature process station
- 12. Monitoring and evaluation of PLC network using SCADA.

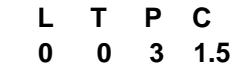

# **OBJECT ORIENTED PROGRAMMING THROUGH JAVA LAB**

### **B.Tech. III Year II Semester**

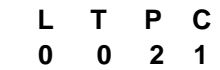

## **Course Objectives:**

- To write programs using abstract classes.
- To write programs for solving real world problems using java collection frame work.
- To write multithreaded programs.
- To write GUI programs using swing controls in Java.
- To introduce java compiler and eclipse platform.
- To impart hands on experience with java programming.

### **Course Outcomes:**

- Able to write programs for solving real world problems using java collection framework.
- Able to write programs using abstract classes.
- Able to write multithreaded programs.
- Able to write GUI programs using swing controls in Java.

#### **Note**:

- Use Linux and MySQL for the Lab Experiments. Though not mandatory, encourage the use of Eclipse platform.
- The list suggests the minimum program set. Hence, the concerned staff is requested to add more problems to the list as needed.

## **List of Programs:**

- 1. Use Eclipse or Net bean platform and acquaint with the various menus. Create a test project, add a test class, and run it. See how you can use auto suggestions, auto fill. Try code formatter and code refactoring like renaming variables, methods, and classes. Try debug step by step with a small program of about 10 to 15 lines which contains at least one if else condition and a for loop.
- 2. Write a Java program that works as a simple calculator. Use a grid layout to arrange buttons for the digits and for the  $+, -, *$ , % operations. Add a text field to display the result. Handle any possible exceptions like divided by zero.
- 3. A) Develop an applet in Java that displays a simple message. b) Develop an applet in Java that receives an integer in one text field, and computes its factorial Value and returns it in another text field, when the button named "Compute" is clicked.
- 4. Write a Java program that creates a user interface to perform integer divisions. The user enters two numbers in the text fields, Num1 and Num2. The division of Num1 and Num 2 is displayed in the Result field when the Divide button is clicked. If Num1 or Num2 were not an integer, the program would throw a Number Format Exception. If Num2 were Zero, the program would throw an Arithmetic Exception. Display the exception in a message dialog box.
- 5. Write a Java program that implements a multi-thread application that has three threads. First thread generates random integer every 1 second and if the value is even, second thread computes the square of the number and prints. If the value is odd, the third thread will print the value of cube of the number.
- 6. Write a Java program for the following:
	- i) Create a doubly linked list of elements.
	- ii) Delete a given element from the above list.
	- iii) Display the contents of the list after deletion.
- 7. Write a Java program that simulates a traffic light. The program lets the user select one of three lights: red, yellow, or green with radio buttons. On selecting a button, an appropriate message

with "Stop" or "Ready" or "Go" should appear above the buttons in selected color. Initially, there is no message shown.

- 8. Write a Java program to create an abstract class named Shape that contains two integers and an empty method named print Area (). Provide three classes named Rectangle, Triangle, and Circle such that each one of the classes extends the class Shape. Each one of the classes contains only the method print Area () that prints the area of the given shape.
- 9. Suppose that a table named Table.txt is stored in a text file. The first line in the file is the header, and the remaining lines correspond to rows in the table. The elements are separated by commas. Write a java program to display the table using Labels in Grid Layout.
- 10. Write a Java program that handles all mouse events and shows the event name at the center of the window when a mouse event is fired (Use Adapter classes).